# **ALGORITMI DI BASE (2° Parte): CARATTERISTICA, TUTTI CON CARATTERISTICA, INSERIMENTO-ELIMINAZIONE DA UN VETTORE**

Come già visto, ricordiamo che, nell'esposizione degli Algoritmi di Base, indicheremo genericamente con il nome **"Vet"** il vettore che contiene la *Lista di Dati* da gestire, con il nome **"K"** (o "K1", "K2") l'*indice dei cicli di scansione* e con il nome **"N"** la variabile indicante il *numero di dati reali* presenti nel vettore.

#### *Elaborare solo gli Elementi di un Vettore che hanno una determinata Caratteristica*

Spesso capita di dover scorrere un Vettore, considerando ed elaborando *solo gli elementi che hanno una data caratteristica*.

Esempi tipici sono: contare i voti insufficienti, sommare solo i numeri positivi, contare gli "1" in un numero binario, ecc.

Per effettuare una **Elaborazione dei Soli Elementi di un Vettore aventi una Data Caratteristica**, si effettua una *Scansione Completa del Vettore* e, ad ogni passo, si esegue un *if* la cui condizione verifica se l'elemento in esame *Vet[K]*, gode della caratteristica richiesta:

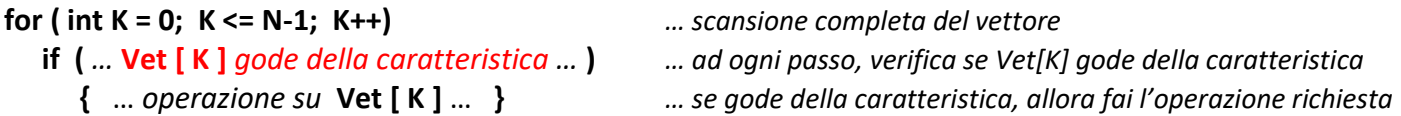

Se *Vet[K]* gode della caratteristica, allora è uno degli elementi da elaborare, quindi, nell'*if*, si procede effettuando su di esso le operazioni richieste.

 Ad esempio, volendo conteggiare i soli voti sufficienti presenti in un vettore *VetVoti*, si utilizza un contatore *ContVotiSuff* inizialmente nullo, e lo si incrementa ogni volta che si scandisce un voto sufficiente (caratteristica):

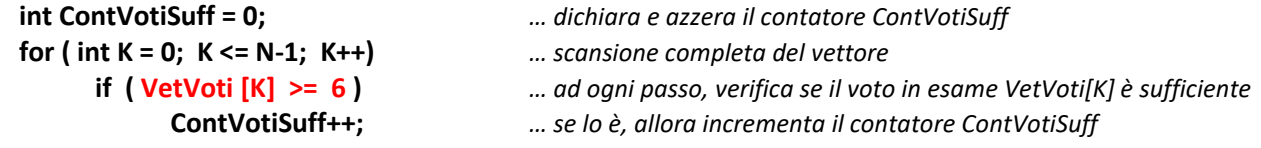

## *Verificare se Tutti gli Elementi di un Vettore hanno una determinata Caratteristica*

Spesso capita di dover verificare se, in un Vettore, *tutti gli elementi hanno una data caratteristica*.

Esempi tipici sono: tutti i voti sono sufficienti, non c'è nessun numero negativo, non ci sono "0" in un numero binario, ecc.

Il risultato di questo tipo di elaborazione è un valore di tipo *bool*: **true** (*TUTTI godono della caratteristica*) oppure **false** (*ALMENO UNO non gode della caratteristica*)*.*

Per **Verificare se Tutti gli Elementi di un Vettore hanno una determinata Caratteristica**, si utilizza una Variabile di tipo *bool* che chiameremo **TuttiHannoCaratteristica**, inizialmente impostata a **true**.

Si effettua una *Scansione del Vettore* e, ad ogni passo, si esegue un *if* la cui condizione verifica se l'elemento *Vet[K]* **non gode** della caratteristica: in tal caso, si pone la variabile *TuttiHannoCaratteristica* a **false** e si abbandona il ciclo.

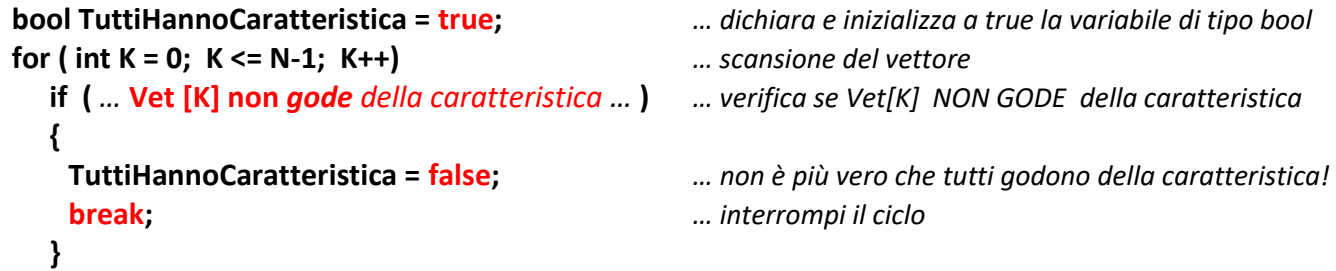

Nel caso in cui *tutti gli elementi hanno la caratteristica richiesta*, la condizione dell' *if* non si verifica mai e nella variabile *TuttiHannoCaratteristica* rimane il valore iniziale, ossia *true.*

Al termine del ciclo, nella variabile *TuttiHannoCaratteristica* è presente il risultato desiderato (*true o false*).

 Ad esempio, volendo verifica se un alunno è promosso, ossia se TUTTI i suoi voti sono sufficienti, si utilizza una variabile bool *TuttiSufficienti* inizialmente posta a *true*. Nel ciclo, la si pone a *false*, appena il voto in esame *VetVoti[K]* risulta insufficiente:

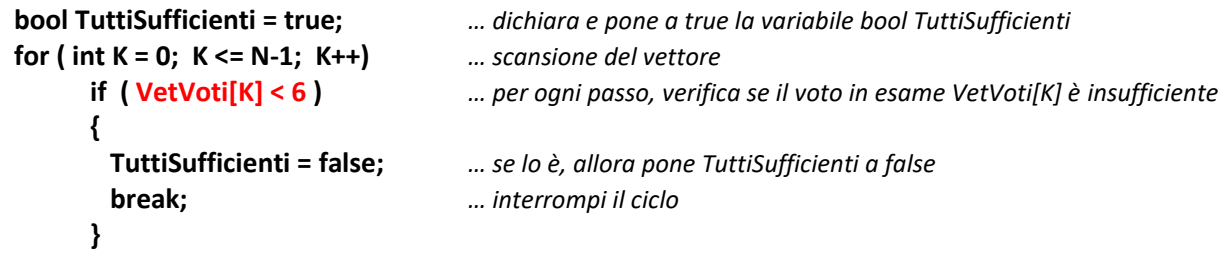

#### *Inserire un nuovo Elemento nella Lista di Dati contenuta in un Vettore*

La struttura di memoria chiamata **Vettore**, come è noto, viene *dimensionata* in modo da poter ospitare un numero massimo di dati (**costante Max**). Nell'uso reale, però, di tutte le posizioni allocate, ne vengono realmente utilizzate solo un certo numero (**variabile N**) e, precisamente: dall'elemento in *posizione 0* a quello in *posizione N-1*.

Per **Inserimento in un Vettore**, si intende l'aggiunta di un nuovo Dato, in una data Posizione, senza sovrascrivere, né perdere in alcun modo i dati preesistenti o il loro ordinamento.

Ad esempio, se un vettore di **Max = 10** elementi, inizialmente, contiene **N = 7** dati …

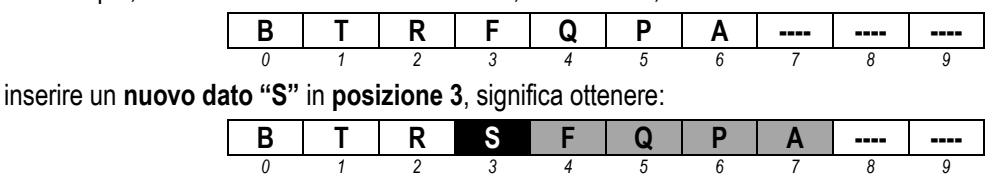

Si noti come, per evitare perdite di dati o modifiche dell'ordine preesistenti, gli elementi in grigio sono stati tutti "traslati" di una posizione in avanti.

Le variabili **NuovoDato** e **PosIns** contengono rispettivamente il *dato da inserire* e la *posizione di inserimento*.

Per realizzare correttamente l'*Inserimento in un Vettore* è necessario "*shiftare*" (ossia, *spostare*), di una posizione in avanti, tutti gli elementi *dalla posizione PosIns alla posizione N-1*.

Per farlo, si utilizza un normale *for* che scandisce gli elementi da spostare e che, ad ogni passo, copia l'elemento in esame **Vet[K]** nella posizione successiva (ossia in **Vet[K+1]** ). Per evitare di sovrascrivere gli elementi, il ciclo deve scandire le posizioni **all'indietro** (*da N-1 a PosIns)*:

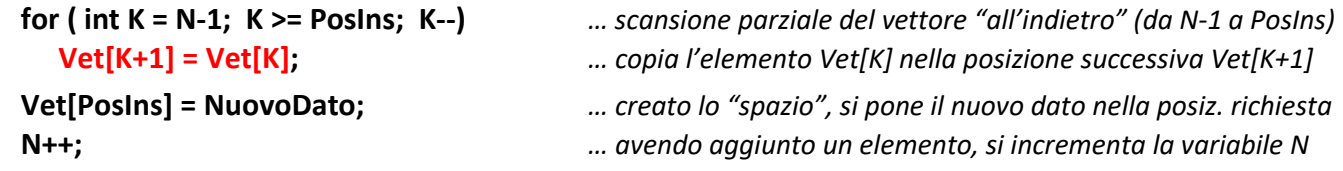

Completato il *for* e, quindi, lo "shifting" dei dati, è possibile porre il nuovo dato (variabile *NuovoDato*) nella posizione richiesta (*PosIns*), in quanto si è creato lo "spazio" necessario a memorizzarlo, senza sovrascrivere i dati esistenti.

Inoltre è fondamentale *incrementare la variabile N*, in quanto il numero di dati reali nel vettore è aumentato di 1.

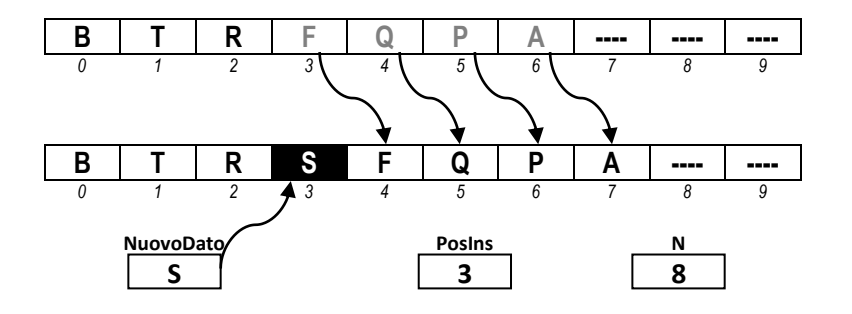

### *Eliminare un Elemento Esistente dalla Lista di Dati contenuta in un Vettore*

Per **Eliminazione in un Vettore**, si intende la rimozione del dato che si trova in una data posizione, garantendo che gli elementi successivi a quello rimosso siano traslati per occupare la posizione e mantenere il corretto ordinamento.

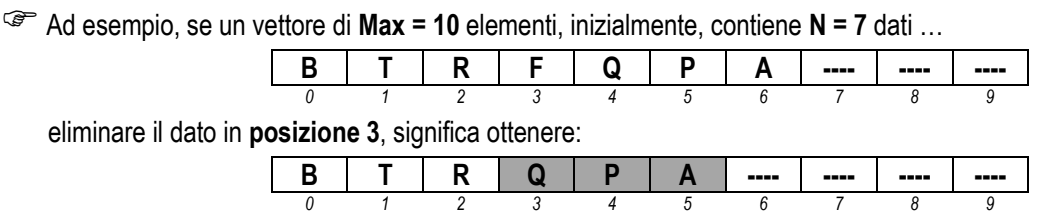

Si noti come, per far si che *la "Q" diventi il 4° elemento del vettore* (ossia, occupi la posizione 3), che la "P" diventi il 5° e che la "A" diventi il 6°, gli elementi successivi a quello rimosso sono stati tutti "traslati" di una posizione all'indietro.

Indichiamo nuovamente il vettore con il nome **Vet**, mentre la variabile **PosElim** contiene la *posizione del dato da rimuovere*.

Per realizzare correttamente l'*Eliminazione in un Vettore* è necessario "*shiftare*" (ossia, *spostare*), di una posizione all'indietro, tutti gli elementi *dalla posizione PosElim+1 alla posizione N-1*. Per farlo, si utilizza un normale *for* che scandisce gli elementi da spostare e che, ad ogni passo, copia l'elemento in esame *Vet[K]* nella posizione precedente (ossia in *Vet[ K-1]* ). Al contrario dell'inserimento, il ciclo può scandire le posizioni in avanti (*da PosElim+1 a N-1)*:

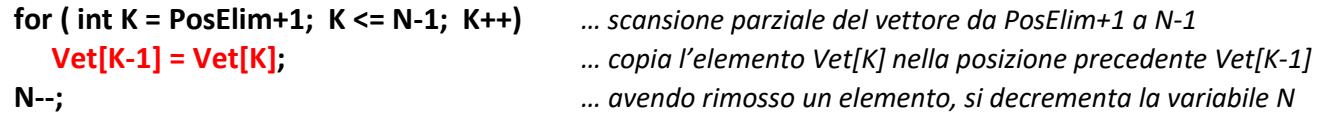

Completato il *for* e, quindi, lo "shifting" dei dati, è fondamentale *decrementare la variabile N* in quanto il numero di dati reali nel vettore è diminuito di 1.

 Si noti come il dato che si trova in quella che prima era l'ultima posizione valida nel vettore (la posizione 6, nella figura), dopo lo shifting, *non viene effettivamente cancellato* … semplicemente la sua posizione viene considerata "libera" e quindi sarà sovrascritta alla prossima aggiunta o al prossimo inserimento di nuovi dati. Per questo motivo è fondamentale *decrementare il valore della variabile N* (prima era 7, dopo l'eliminazione deve diventare 6, in modo tale che 6 sia considerata *la prima locazione libera del vettore*):

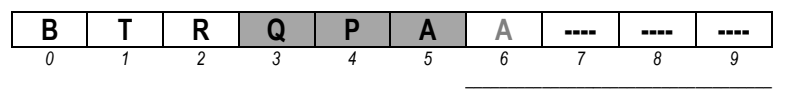

*ZONA NON UTILIZZATA DEL VETTORE*